• Per quanto sappiamo finora, in C le variabili sono sempre **definite** *staticamente* ¾**la loro esistenza deve essere prevista e dichiarata a priori** • **Questo può rappresentare un problema soprattutto**  *per variabili di tipo array, in cui dover specificare a priori le dimensioni (costanti) è particolarmente limitativo* **ALLOCAZIONE STATICA: LIMITI ALLOCAZIONE STATICA: LIMITI**

1 **Sarebbe molto utile poter** *dimensionare un array "al volo", dopo aver scoperto quanto grande deve essere*

## **ALLOCAZIONE DINAMICA ALLOCAZIONE DINAMICA**

**Per chiedere nuova memoria "al momento del bisogno" si usa una funzione di libreria che "gira" la richiesta al sistema operativo:**

*la funzione di libreria* **malloc()**

**La funzione malloc():**

¾chiede al sistema di allocare **un'area di memoria grande** *tanti byte quanti* ne desideriamo

¾*restituisce l'indirizzo* dell'area di **memoria allocata**

### LA FUNZIONE malloc()

**La funzione malloc(size\_t dim):**

- **chiede al sistema di allocare un'area di memoria grande** *dim byte*
- *restituisce l'indirizzo* **dell'area di memoria allocata** (**NULL** se, per qualche motivo, l'allocazione non è stata possibile)
	- ¾ è sempre opportuno controllare il risultato di **malloc()** prima di usare la memoria fornita
- Il sistema operativo preleva la memoria richiesta **dall'***area heap*

#### LA FUNZIONE malloc()

Praticamente, occorre quindi:

- **specificare quanti byte si vogliono, come parametro passato a malloc()**
- *mettere in un puntatore il risultato fornito da* **malloc()** *stessa*

#### **Attenzione:**

- **malloc() restituisce un** *puro indirizzo***, ossia un puntatore "senza tipo"**
- **per assegnarlo a uno** *specifico puntatore* **occorre** *un cast esplicito*

3

### **ESEMPIO ESEMPIO**

- Per allocare dinamicamente 12 byte: **int \*p; p = (int\*) malloc(12);**
- Per farsi dare *lo spazio necessario per 5 interi* (qualunque sia la rappresentazione usata per gli interi): **int \*p;**

**p = (int\*) malloc(5\*sizeof(int));**

**sizeof** consente di essere indipendenti dalle scelte dello specifico compilatore/sistema di elaborazione

5

### **ESEMPIO ESEMPIO**

#### **Allocazione:**

**int \*p;**

**p = (int\*) malloc(5\*sizeof(int));**

**Risultato:**

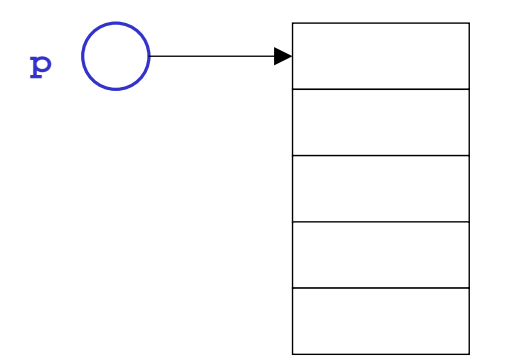

Sono cinque celle adatte a contenere un int

## **AREE DINAMICHE: USO AREE DINAMICHE: USO**

L'area allocata è usabile, in maniera equivalente:

- **o tramite la notazione a puntatore ( \*p )**
- **o tramite la notazione ad array ( [ ] )**

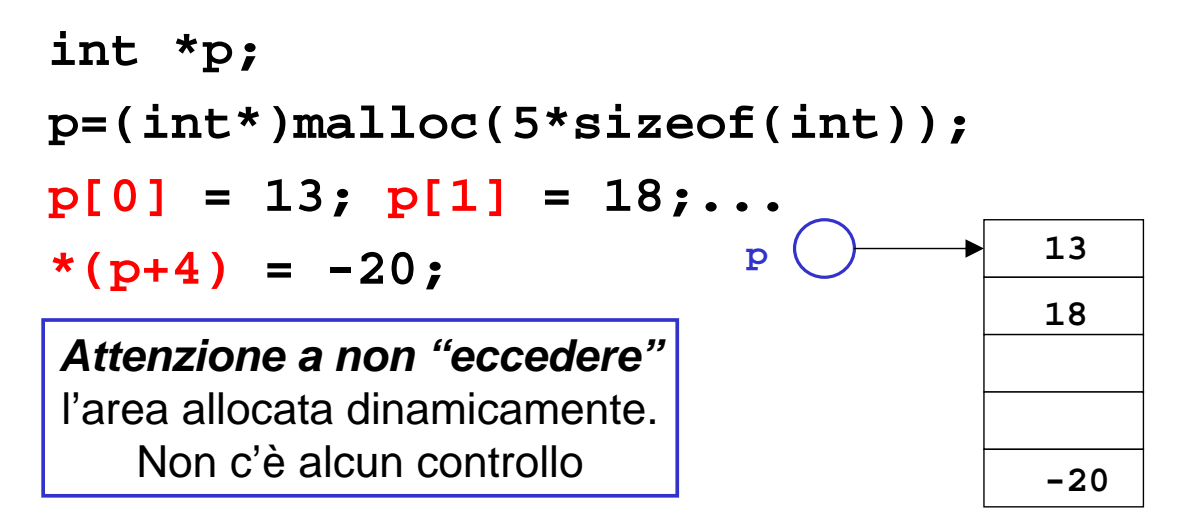

## **AREE DINAMICHE: USO AREE DINAMICHE: USO**

# **Abbiamo costruito un** *array dinamico***,** le cui

dimensioni:

- *non sono determinate a priori*
- *possono essere scelte dal programma in base alle esigenze del momento*
- L'espressione passata a malloc() può infatti contenere variabili

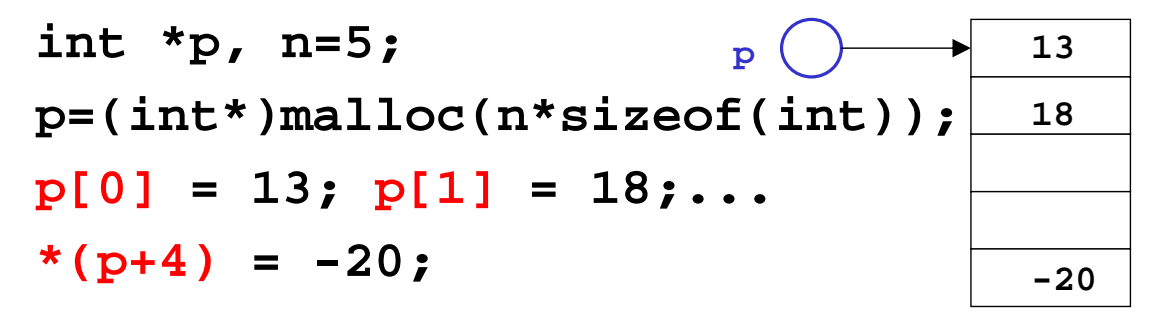

## **AREE DINAMICHE: DEALLOCAZIONE AREE DINAMICHE: DEALLOCAZIONE**

#### **Quando non serve più, l'area allocata deve essere** *esplicitamente deallocata*

– ciò segnala al sistema operativo che quell'area è da considerare nuovamente disponibile per altri usi

#### **La deallocazione si effettua mediante la**  *funzione di libreria* **free()**

**int \*p=(int\*)malloc(5\*sizeof(int));**

**free(p);**

**...**

Non è necessario specificare la dimensione del blocco da deallocare, perché *il sistema la conosce già dalla malloc() precedente*

9

## **AREE DINAMICHE: TEMPO DI VITA AREE DINAMICHE: TEMPO DI VITA**

- **Tempo di vita di una area dati dinamica** *non è legato a quello delle funzioni*
	- $\triangleright$  in particolare, non è legato al tempo di vita della funzione che l'ha creata
- **quindi,** *una area dati dinamica può sopravvivere anche dopo che la funzione che l'ha creata è terminata*
- **Ciò consente di** 
	- ¾**creare un'area dinamica in una funzione...**
	- ¾**... usarla in un'altra funzione...**
	- ¾**... e distruggerla in una funzione ancora diversa**

## **ESERCIZIO 1 ESERCIZIO 1**

#### **Creare un array di float di dimensione specificata dall'utente**

```
11
#include <stdio.h>
#include <stdlib.h>
main(){
 float *v; int n;
 printf("Dimensione: "); 
 scanf("%d",&n);
 v = (float*) malloc(n*sizeof(float));
  ... uso dell'array ...
 free(v);
}
                           malloc() e free() sono 
                           dichiarate in stdlib.h
```
### **ESERCIZIO 2 ESERCIZIO 2**

**Scrivere una funzione che, dato un intero, allochi e restituisca una stringa di caratteri della dimensione specificata**

```
#include <stdlib.h>
char* alloca(int n){
  return (char*) malloc(n*sizeof(char));
}
NOTA: dentro alla funzione non deve 
comparire la free(), in quanto scopo della 
funzione è proprio creare un array che 
sopravviva alla funzione stessa
```
## **ESERCIZIO 2 ESERCIZIO 2 - CONTROESEMPIO CONTROESEMPIO**

**Scrivere una funzione che, dato un intero, allochi e restituisca una stringa di caratteri della dimensione specificata**

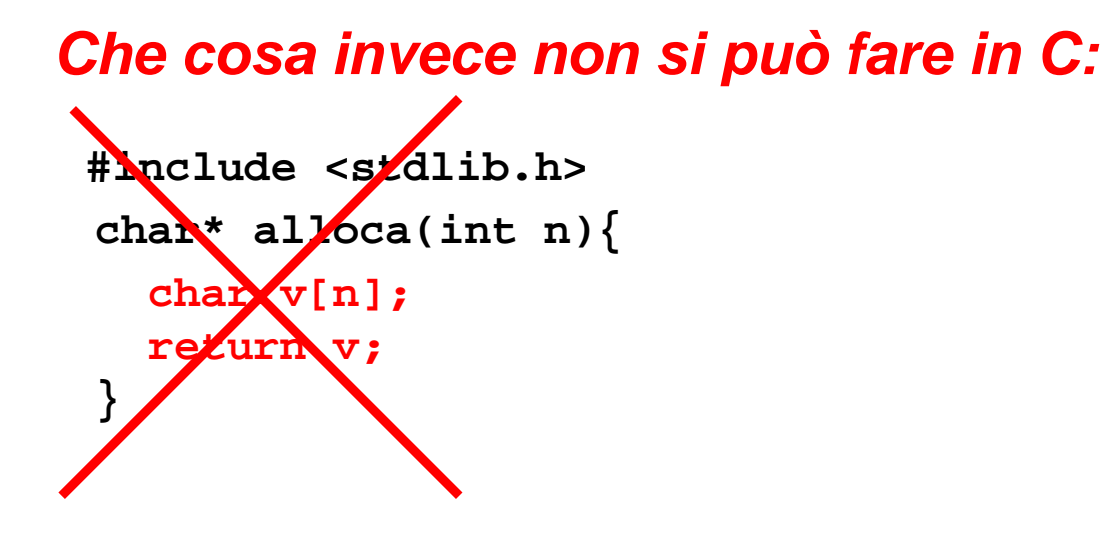

## **ARRAY DINAMICI ARRAY DINAMICI**

- **Un array ottenuto per allocazione dinamica è "dinamico" poiché** *le sue dimensioni possono essere decise al momento della creazione***, e non per forza a priori**
- *Non significa che l'array possa essere "espanso" secondo necessità:* una volta allocato, l'array ha dimensione *fissa*
- **Strutture dati espandibili dinamicamente secondo necessità esistono, ma** *non sono array (vedi* lezioni successive su *liste e alberi*)

13

## **DEALLOCAZIONE - NOTE**

- Il modello di gestione della memoria dinamica del C richiede che *l'utente si faccia esplicitamente carico* anche della *deallocazione della memoria*
- *È un approccio pericoloso:* **molti errori sono causati proprio da un'errata deallocazione**
	- rischio di puntatori che puntano ad aree di memoria *non più esistenti* <sup>→</sup> *dangling reference*
- **Altri linguaggi gestiscono automaticamente la deallocazione tramite** *garbage collector*

15